# **IMPROMAT**

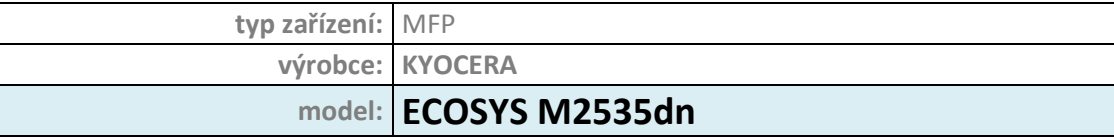

**\_\_\_\_\_\_\_\_\_\_\_\_\_\_\_\_\_\_\_\_\_\_\_\_\_\_\_\_\_\_\_\_\_\_\_\_\_\_\_\_\_\_\_\_\_\_\_\_\_\_\_\_\_\_\_\_\_\_\_\_\_\_\_\_\_\_\_\_\_\_\_\_\_\_\_\_\_\_\_\_\_\_\_\_\_\_\_\_\_\_\_\_\_\_\_**

### **Ovládací panel:**

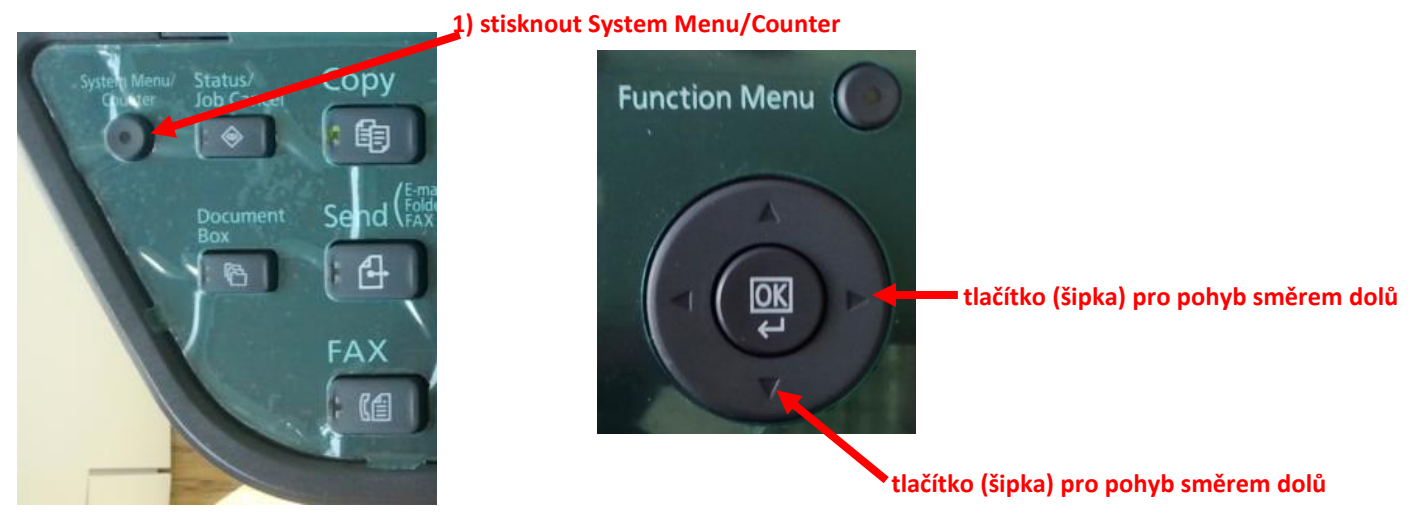

## **Zjištění stavu počitadel:**

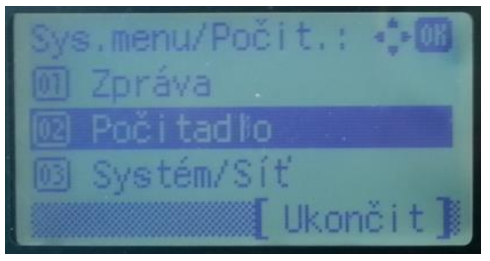

# 1) Stisknout šipku dolů na *"Počitadlo"* + stisk "*OK*" 2) Stisknout šipku dolů na "*VytištěnéStránky*" + stisk "*OK*"

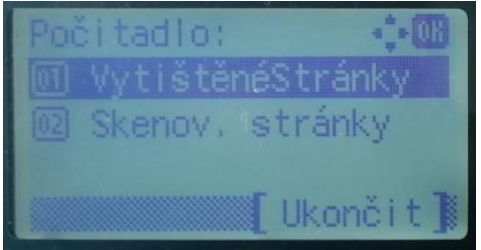

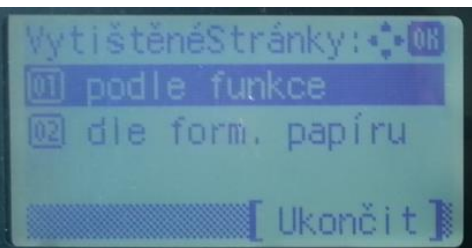

#### 3) Zvolit "*podle funkce*" + stisknout "*OK*" 4) Šipkou doprava zobrazit "*VytištěnéStránky: Celkem*"

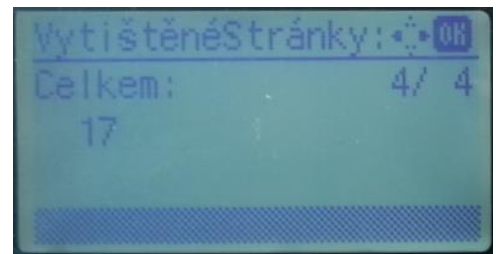

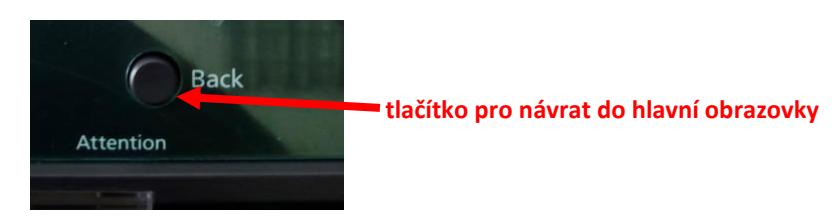